# **1Z0-062Q&As**

Oracle Database 12c: Installation and Administration

### **Pass Oracle 1Z0-062 Exam with 100% Guarantee**

Free Download Real Questions & Answers **PDF** and **VCE** file from:

**https://www.leads4pass.com/1z0-062.html**

100% Passing Guarantee 100% Money Back Assurance

Following Questions and Answers are all new published by Oracle Official Exam Center

**C** Instant Download After Purchase **83 100% Money Back Guarantee** 

365 Days Free Update

**Leads4Pass** 

800,000+ Satisfied Customers

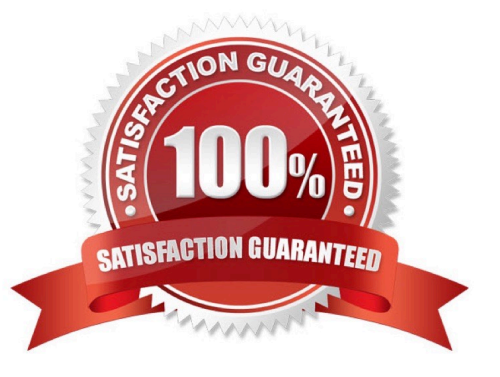

## **Leads4Pass**

#### **QUESTION 1**

All of your database instances use SPFILES.

You executed this command in one of them:

ALTER SYSTEM SET MEMORY\_MAX\_TARGET=1024M;

Which statement is true?

A. The parameter is modified in memory and in the parameter file.

- B. The command returns an error.
- C. The parameter is modified in the parameter file only.
- D. The parameter is modified in memory only.

```
Correct Answer: C
```
Reference: https://docs.oracle.com/database/121/ADMIN/memory.htm#ADMIN00207

#### **QUESTION 2**

For which three requirements would you use the Database Resource Manager? (Choose three.)

- A. specifying an idle time limit that applies to sessions that are idle and blocking other sessions
- B. limiting the degree of parallelism of operations performed by user sessions in a consumer group
- C. specifying the maximum number of concurrent sessions allowed for a user
- D. limiting the CPU used per database call
- E. specifying the amount of private space a session can allocate in the shared pool of the SGA.

Correct Answer: ABC

References: http://docs.oracle.com/cd/B19306\_01/server.102/b14231/dbrm.htm

#### **QUESTION 3**

You configure your database Instance to support shared server connections.

Which two memory areas that are part of PGA are stored in SGA instead, for shared server connection? (Choose two.)

- A. User session data
- B. Stack space
- C. Private SQL area

D. Location of the runtime area for DML and DDL Statements

E. Location of a part of the runtime area for SELECT statements

Correct Answer: AC

A: PGA itself is subdivided. The UGA (User Global Area) contains session state information, including stuff like packagelevel variables, cursor state, etc. Note that, with shared server, the UGA is in the SGA. It has to be, because shared server means that the session state needs to be accessible to all server processes, as any one of them could be assigned a particular session. However, with dedicated server (which likely what you\\'re using), the UGA is allocated in the PGA.

C: The Location of a private SQL area depends on the type of connection established for a session. If a session is connected through a dedicated server, private SQL areas are located in the server process\\' PGA. However, if a session is connected through a shared server, part of the private SQL area is kept in the SGA.

Note:

\*

System global area (SGA)

The SGA is a group of shared memory structures, known as SGA components, that contain data and

control information for one Oracle Database instance. The SGA is shared by all server and background

processes. Examples of data stored in the SGA include cached data blocks and shared SQL areas.

\*

#### Program global area (PGA)

A PGA is a memory region that contains data and control information for a server process. It is nonshared memory created by Oracle Database when a server process is started. Access to the PGA is exclusive to the server process. There is one PGA for each server process. Background processes also allocate their own PGAs. The total memory used by all individual PGAs is known as the total instance PGA memory, and the collection of individual PGAs is referred to as the total instance PGA, or just instance PGA. You use database initialization parameters to set the size of the instance PGA, not individual PGAs.

#### **QUESTION 4**

You are administering a database and you receive a requirement to apply the following restrictions:

1.

A connection must be terminated after four unsuccessful login attempts by user.

2.

A user should not be able to create more than four simultaneous sessions.

3.

User session must be terminated after 15 minutes of inactivity.

4.

Users must be prompted to change their passwords every 15 days.

How would you accomplish these requirements?

A. by granting a secure application role to the users

B. by creating and assigning a profile to the users and setting the REMOTE\_OS\_AUTHENT parameter to FALSE

C. By creating and assigning a profile to the users and setting the SEC\_MAX\_FAILED\_LOGIN\_ATTEMPTS parameter to 4

D. By Implementing Fine-Grained Auditing (FGA) and setting the REMOTE\_LOGIN\_PASSWORD\_FILE parameter to NONE.

E. By implementing the database resource Manager plan and setting the SEC\_MAX\_FAILED\_LOGIN\_ATTEMPTS parameters to 4.

Correct Answer: A

You can design your applications to automatically grant a role to the user who is trying to log in, provided the user meets criteria that you specify. To do so, you create a secure application role, which is a role that is associated with a PL/SQL procedure (or PL/SQL package that contains multiple procedures). The procedure validates the user: if the user fails the validation, then the user cannot log in. If the user passes the validation, then the procedure grants the user a role so that he or she can use the application. The user has this role only as long as he or she is logged in to the application. When the user logs out, the role is revoked.

Incorrect:

Not B: REMOTE\_OS\_AUTHENT specifies whether remote clients will be authenticated with the value of the OS\_AUTHENT\_PREFIX parameter. Not C, not E: SEC\_MAX\_FAILED\_LOGIN\_ATTEMPTS specifies the number of authentication attempts that can be made by a client on a connection to the server process. After the specified number of failure attempts, the connection will be automatically dropped by the server process.

Not D: REMOTE\_LOGIN\_PASSWORDFILE specifies whether Oracle checks for a password file.

Values:

shared

One or more databases can use the password file. The password file can contain SYS as well as non-SYS users.

### **Leads4Pass**

#### exclusive

The password file can be used by only one database. The password file can contain SYS as well as non-

SYS users.

none

Oracle ignores any password file. Therefore, privileged users must be authenticated by the operating

system.

Note:

The REMOTE\_OS\_AUTHENT parameter is deprecated. It is retained for backward compatibility only.

#### **QUESTION 5**

You create a new pluggable database, HR\_PDB, from the seed database. Which three tablespaces are created by default in HR\_PDB? (Choose three.)

- A. SYSTEM
- B. SYSAUX
- C. EXAMPLE
- D. UNDO
- E. TEMP
- F. USERS

Correct Answer: ABE

\*

A PDB would have its SYSTEM, SYSAUX, TEMP tablespaces.It can also contains other user created tablespaces in it.

\*

Oracle Database creates both the SYSTEM and SYSAUX tablespaces as part of every database.

\*

tablespace\_datafile\_clauses

Use these clauses to specify attributes for all data files comprising the SYSTEM and SYSAUX tablespaces

in the seed PDB.

Incorrect:

Not D: a PDB can not have an undo tablespace. Instead, it uses the undo tablespace belonging to the

## **Leads4Pass**

CDB.

Note:

\* Example: CONN pdb\_admin@pdb1

SELECT tablespace\_name FROM dba\_tablespaces;

TABLESPACE\_NAME

SYSTEM SYSAUX TEMP USERS

SQL>

[1Z0-062 VCE Dumps](https://www.leads4pass.com/1z0-062.html) [1Z0-062 Practice Test](https://www.leads4pass.com/1z0-062.html) [1Z0-062 Study Guide](https://www.leads4pass.com/1z0-062.html)